**Durée :** 1 jour.

# **Public :**

Tout public amené à créer des présentations professionnelles. Derniere MAJ : Avril 2024

# **Objectifs :**

Maîtriser les bases pour réaliser des présentations claires et attractives.

# **Pré-requis :**

Connaître les bases du fonctionnement d'un ordinateur et maîtriser les points vus dans notre programme les bases Prise en main d'un PC et Windows.

### **Méthodes :**

Alternance d'exercices pratiques et théoriques. Cas concrets liés à l'activité, pédagogie active et participative.

## **Evaluation :**

L?évaluation des acquis se fait tout au long de la session au travers des multiples exercices, mise en situation et étude de cas à réaliser. Le formateur remet en fin de formation une attestation avec les objectifs acquis ou non par le stagiaire.

Derniere MAJ : Avril 2024

#### **Introduction**

Présentation d'Impress L'interface

### **Création d'une présentation**

Manipuler les diapositives Les niveaux de travail Saisie et manipulation de textes, tableaux, images L'AutoPilote

# **Créer une présentation**

La barre d'outils présentation L'assistant présentation Style de page Créer un masque

## **Gérer le diaporama**

Appliquer des transitions Animer les éléments des diapositives Paramètres du diaporama Créer des diaporamas personnalisés Enregistrement

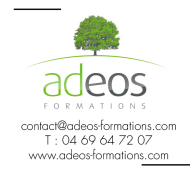

Modalités d'accès : Adeos valide avec le candidat, qu'il possède bien les compétences et les prérequis nécessaires au suivi de la formation.